## **The Threading of Accessibility Across Technology Platforms Dan Herlihy - dherlihy@juno.com**

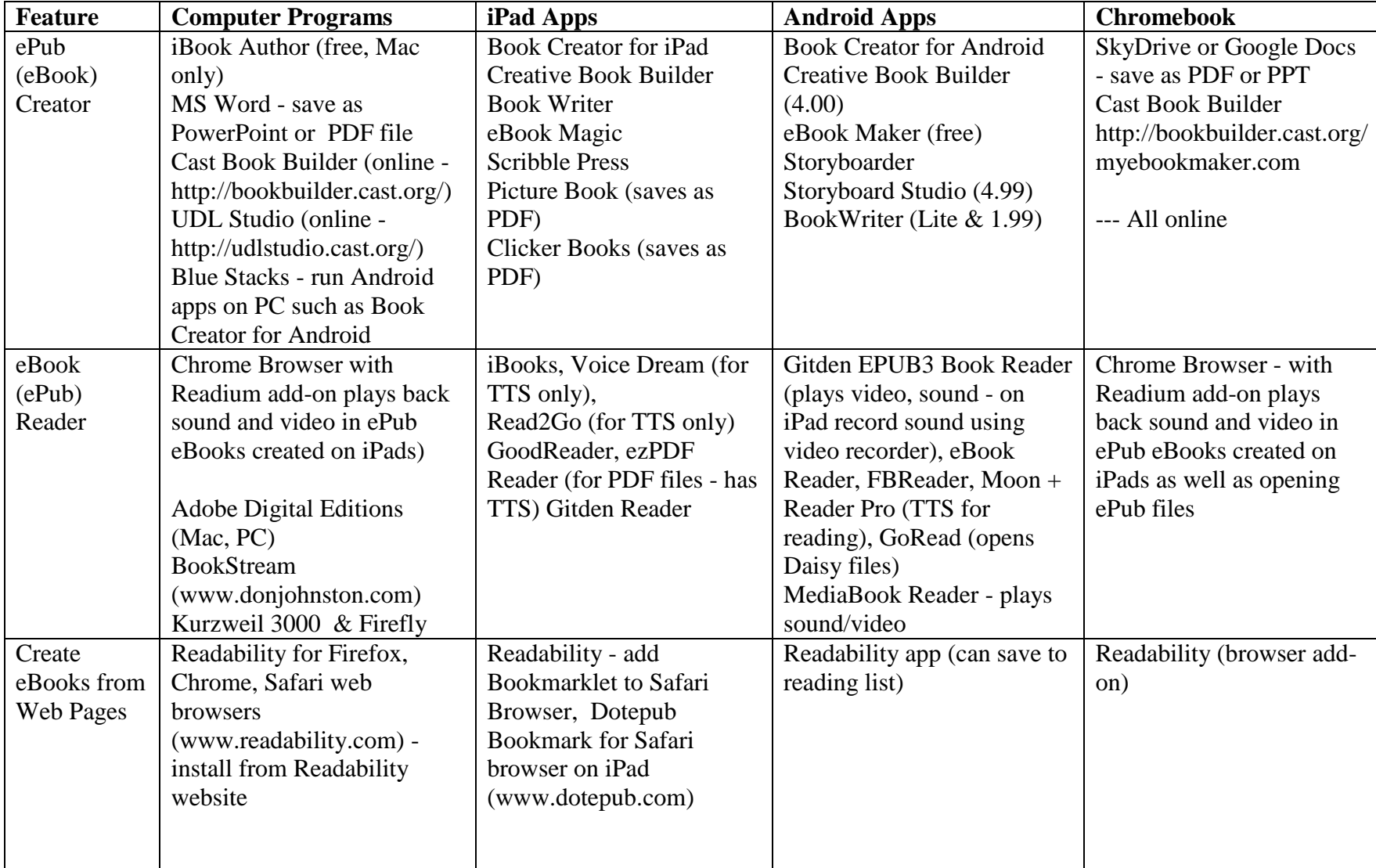

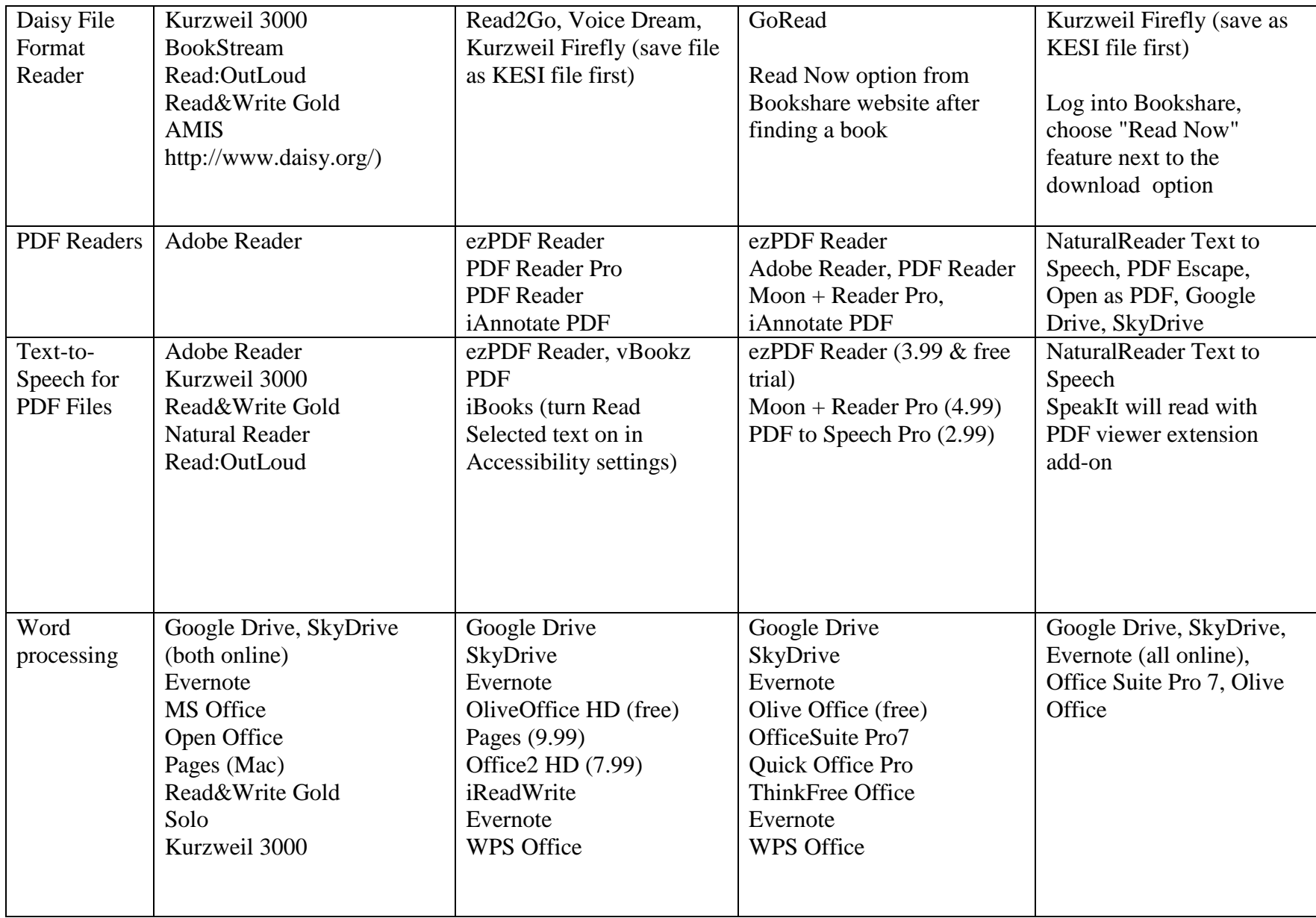

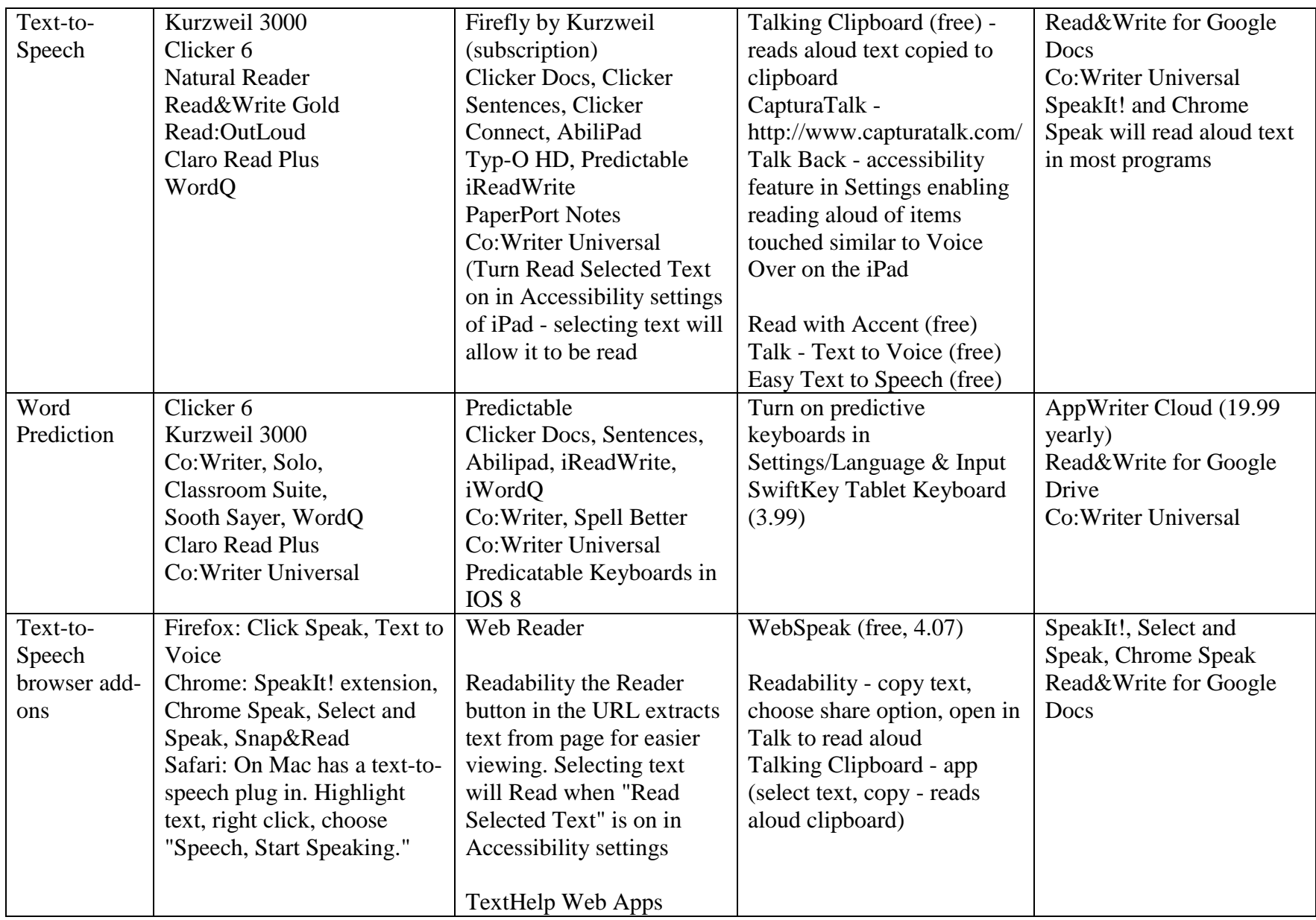

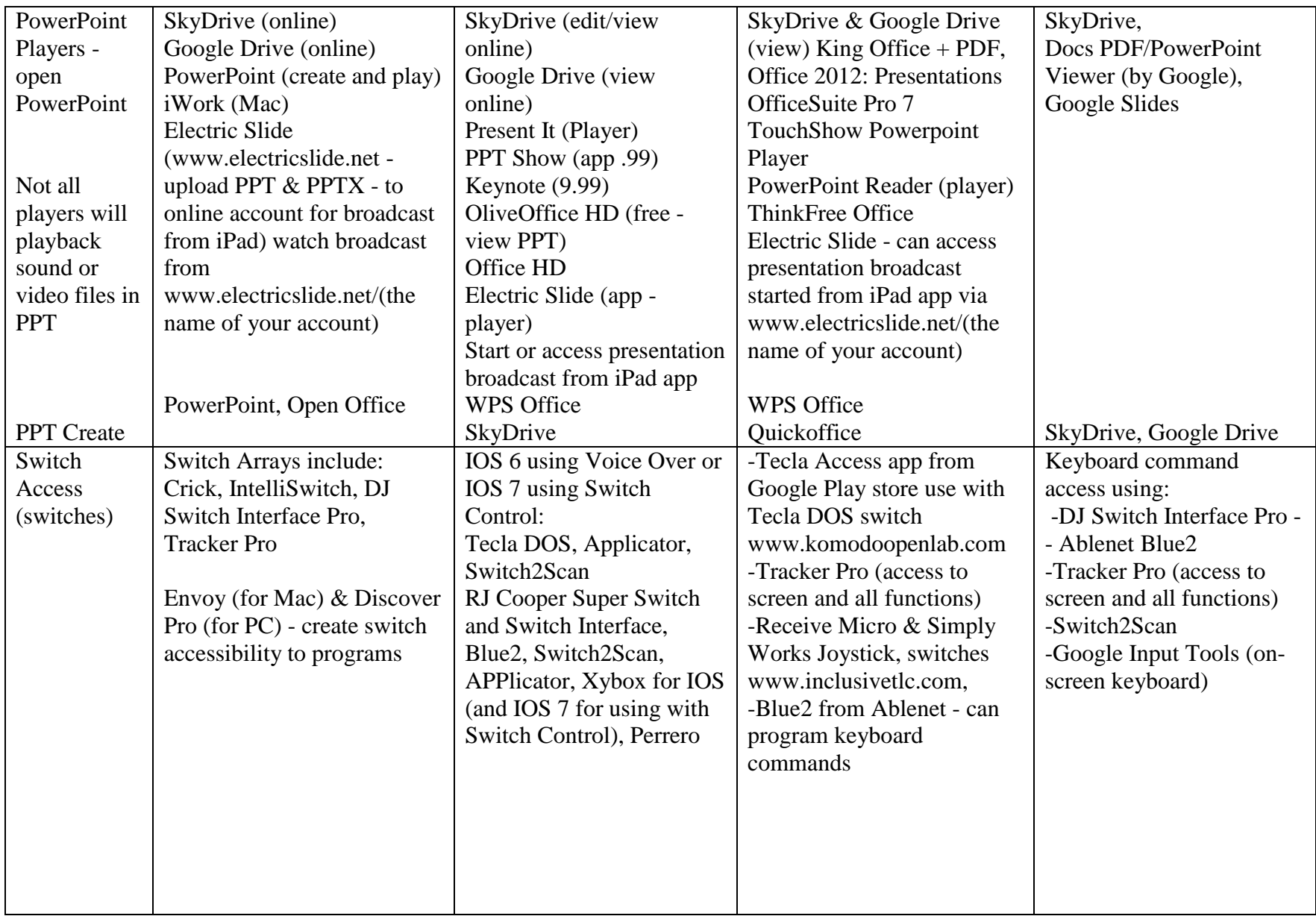

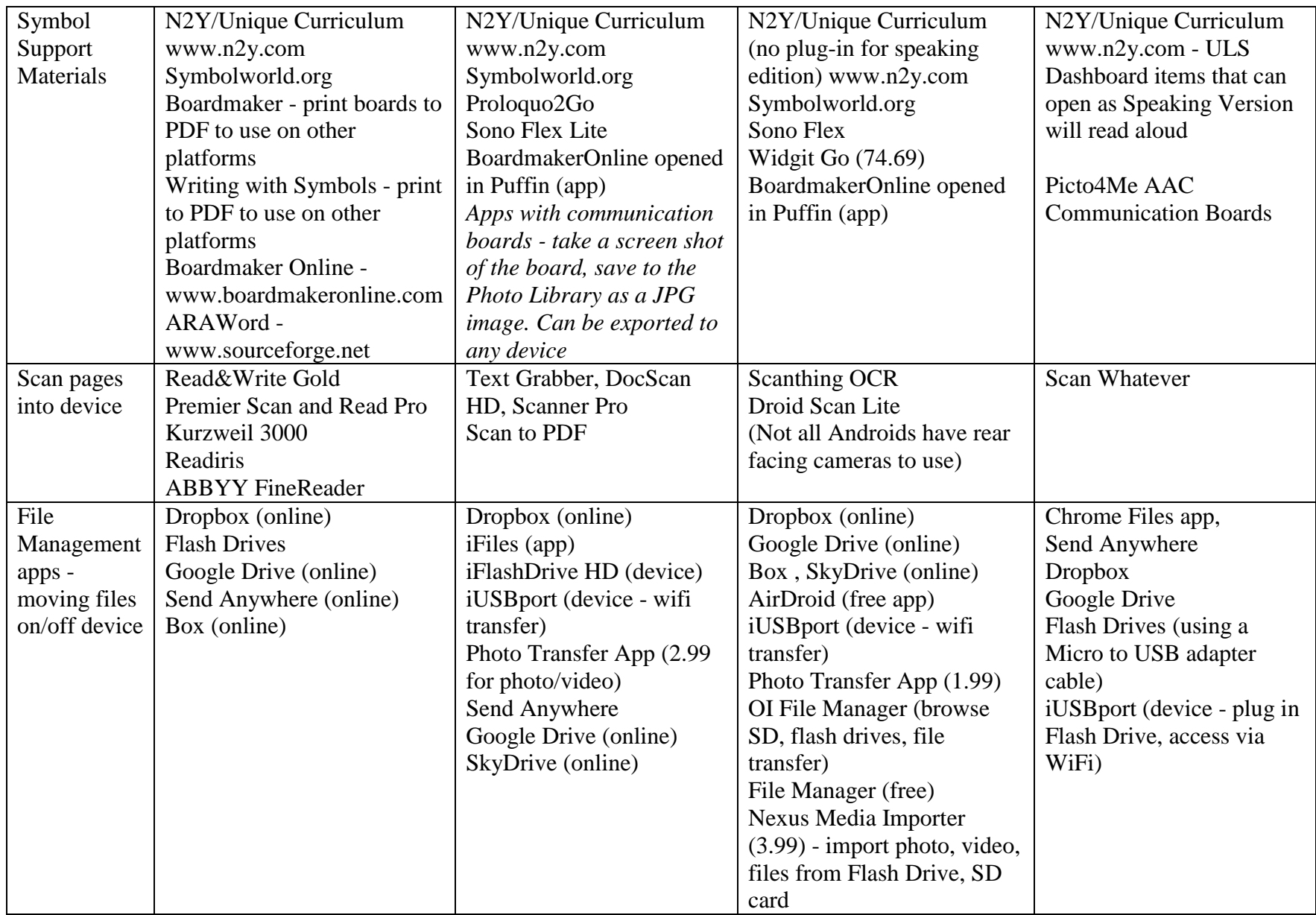

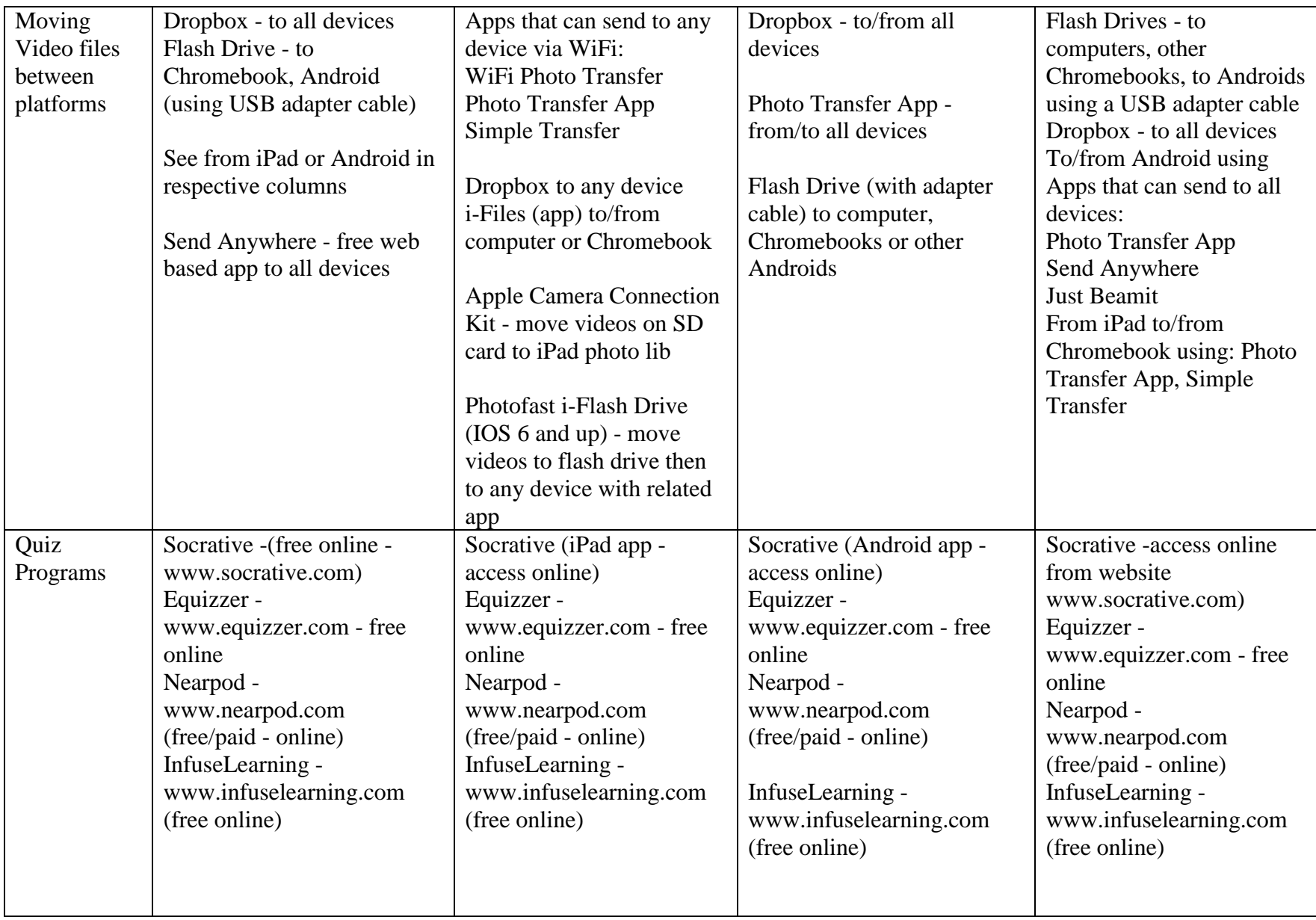

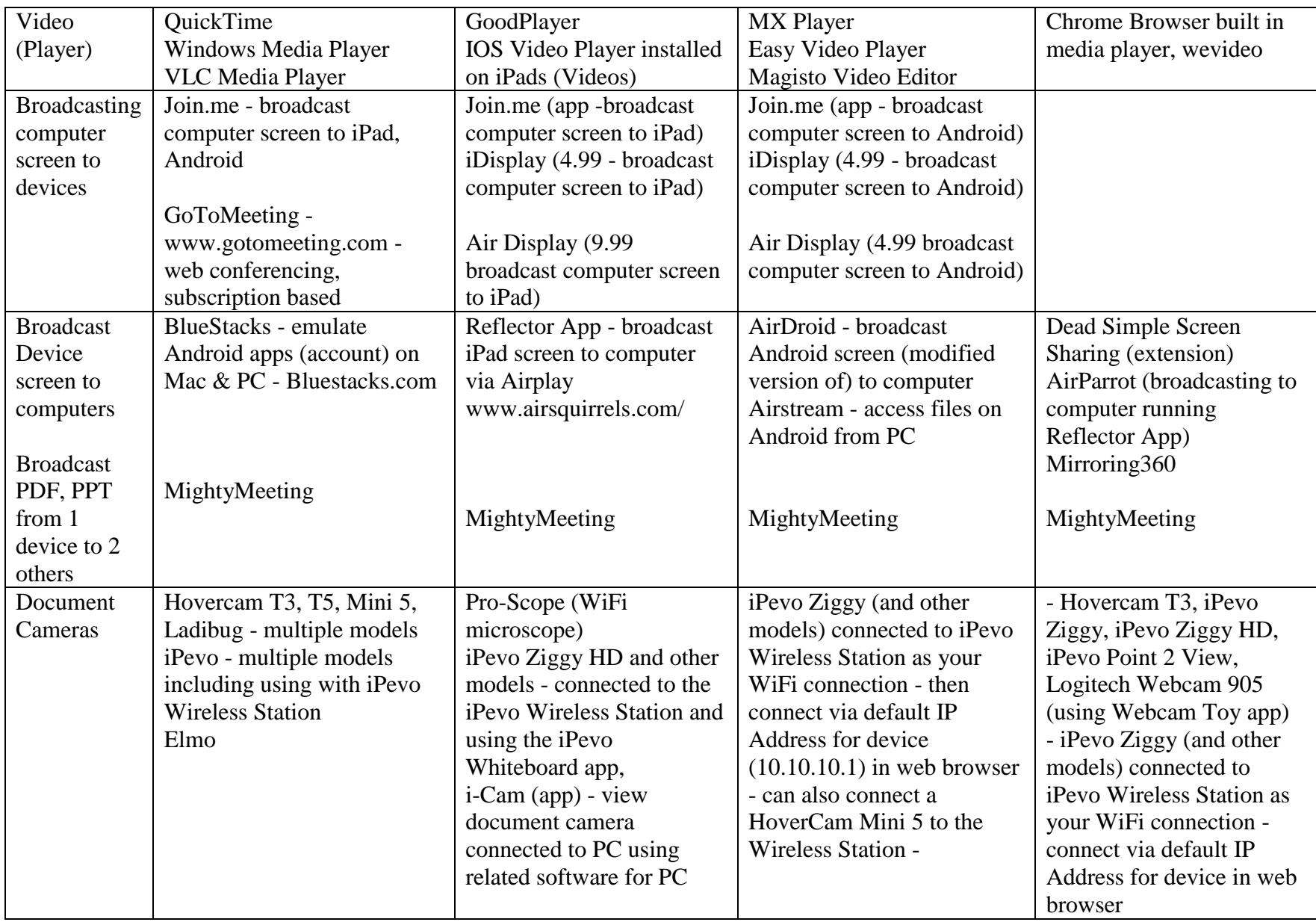

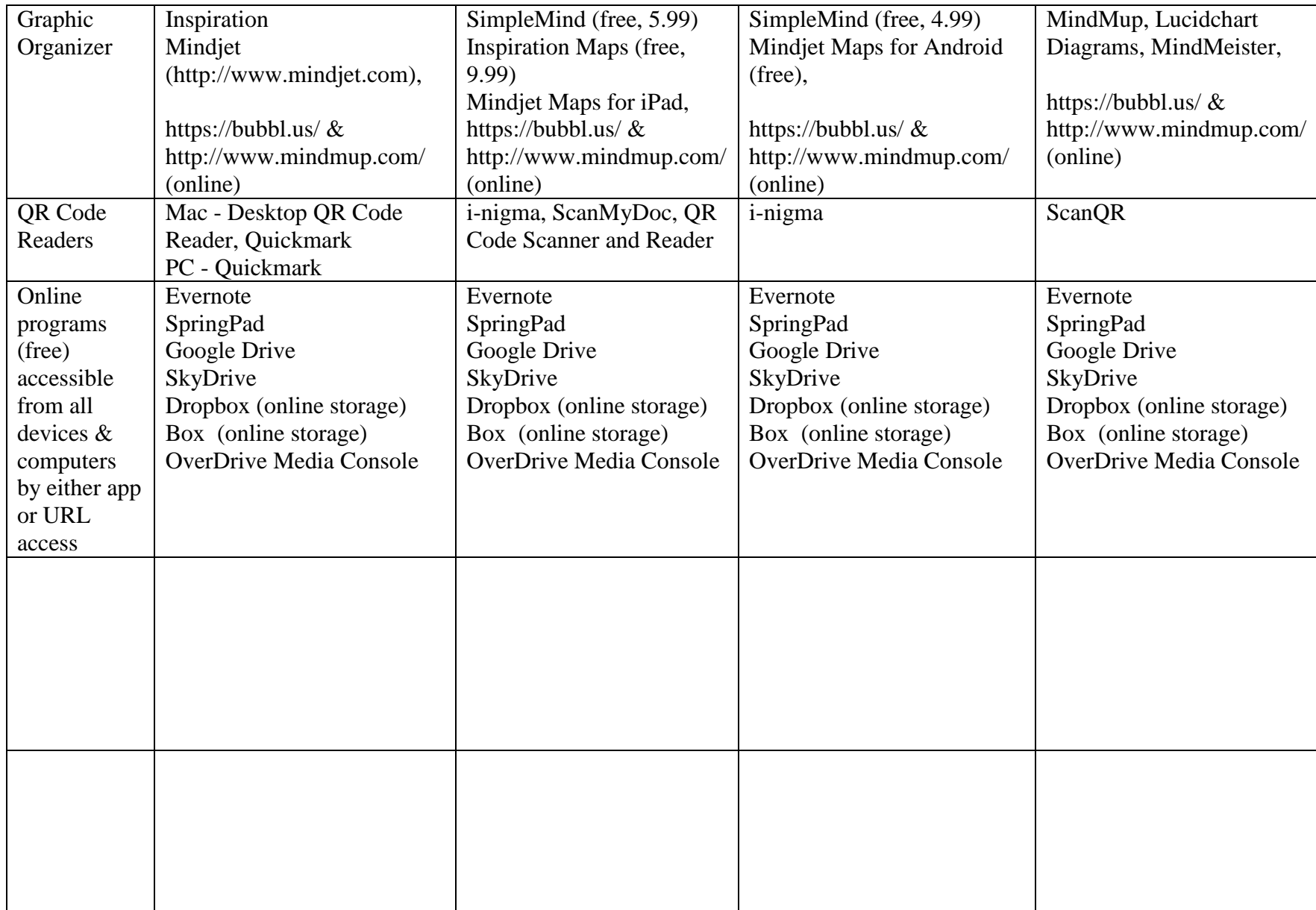

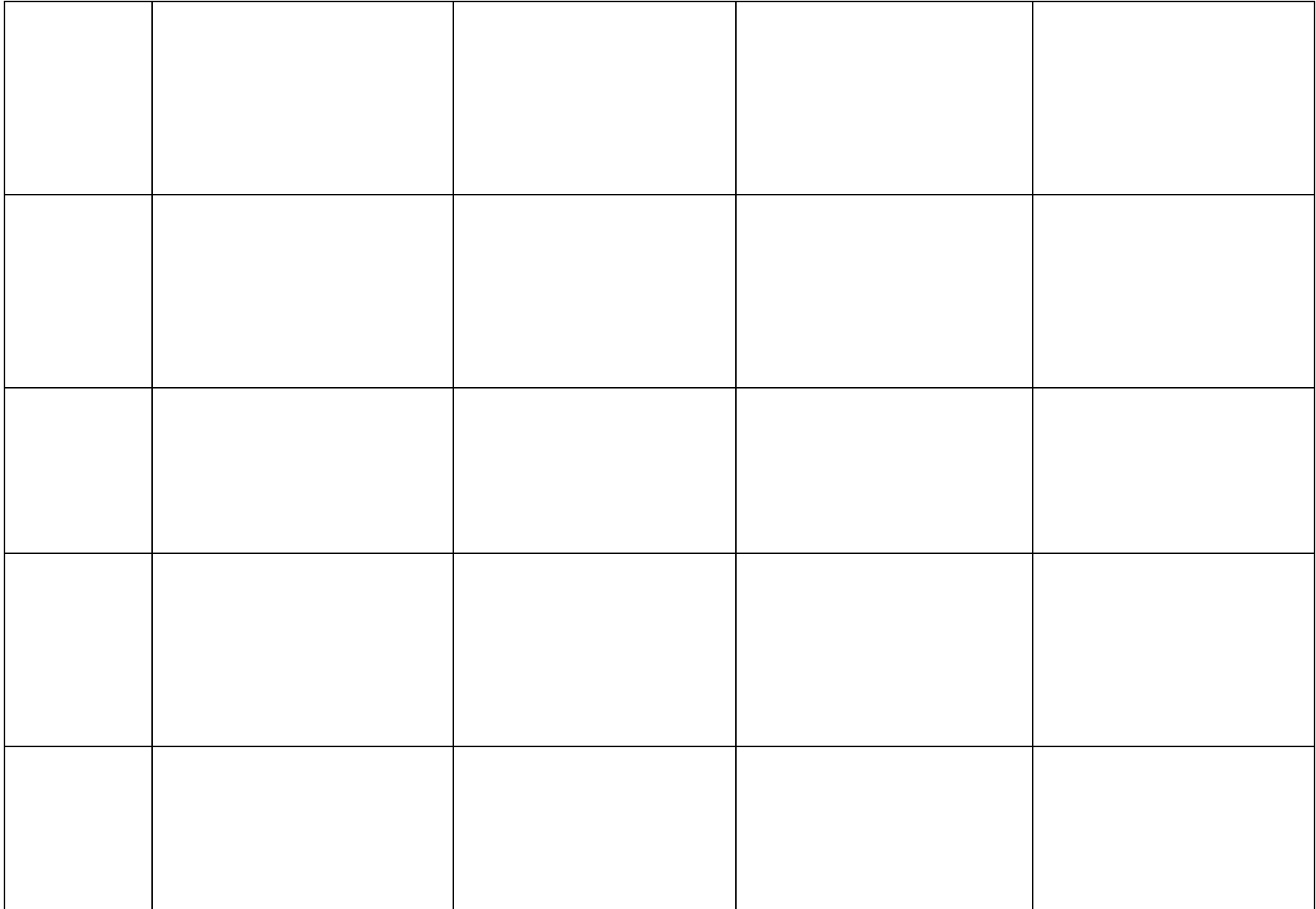

## **Other related software that be accessed/utilized by all platforms:**

**Showbie** - www.showbie.com - Online class assignment/management accessible by all devices - iPad app, Android, Chromebook log on through browser

**MoveNote** - www.movenote.com - add video support to online lessons accessible by all devices (PDF, PPT, Images)

## **File formats that can go across all platforms:**

PDF, PowerPoint, TXT, RTF, DOC, DOCX ePub - eBooks images - jpeg, bmp, etc., MP3 sound files, MP4 video, MOV Video, AVI Video (depends on AVI format - some will play) DAISYtoEPUB (www.donjohnston.com) converts NIMAS, DAISY and Bookshare files into ePub format.

## **Switches mentioned:** (The listings here are just examples – there many more)

**iPad** - Switch2Scan, APPlicator, RJ Cooper Super Switch, RJ Cooper Bluetooth Switch Array, Blue2, J-Pad, Tecla DOS, Pererro, ZyBox for IOS

**Android -** Tecla Access DOS - Bluetooth, Receive Micro from Inclusivetlc, Simply Works joystick by Pretorian or Simply Works Bluetooth switches - Bluetooth, Blue2 - Bluetooth access to keyboard commands, Tracker Pro - head mouse, use with a switch for access to all files/folders/apps available through Ablenet

**Chromebook -** DJ Switch Interface Pro – access to PowerPoint show, turn pages in eBooks, play/pause music library, take picture with camera, more, Tracker Pro (using any switch plugged into it) access to entire Chromebook including on-screen keyboard, Head Mouse Extreme (using any switch plugged into it) access to entire Chromebook including on-screen keyboard, Switch2Scan, Blue2

**Computer**: Crick Switch Array, Don Johnston Switch Interface Pro, IntelliSwitch (customizable to provide access in other programs as well) for switch accessible apps, Tracker Pro for access to entire computer